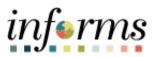

**Miami-Dade County** 

## Maintaining Teleworkers - DPRs

Version 1.0

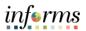

## **TABLE OF CONTENTS**

| TABLE OF CONTENTS       | 2 |
|-------------------------|---|
| PURPOSE                 | 3 |
| MAINTAINING TELEWORKERS | 4 |

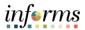

## **PURPOSE**

This document explains the process of creating and maintaining teleworkers within the INFORMS system. The targeted audience for this document is DPRs.

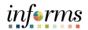

## **MAINTAINING TELEWORKERS**

| Steps                           | Action                                                                                                    |
|---------------------------------|----------------------------------------------------------------------------------------------------|
| Steps           1.           2. | Action Navigation: Menu > Navigator > Human Capital Management (HCM) > Workforce Administration > Job Information > Maintain Teleworkers |
| 3.                              |                                                                                                    |
| 5.                              | Input Employee ID and select Add.                                                                                                    |

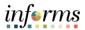

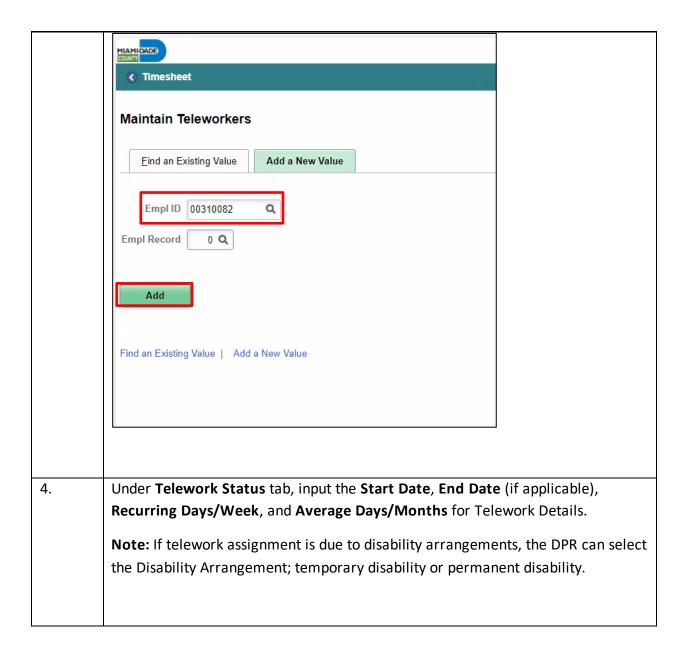

INFORMS Job Aid: Job Basis Maintaining Teleworkers

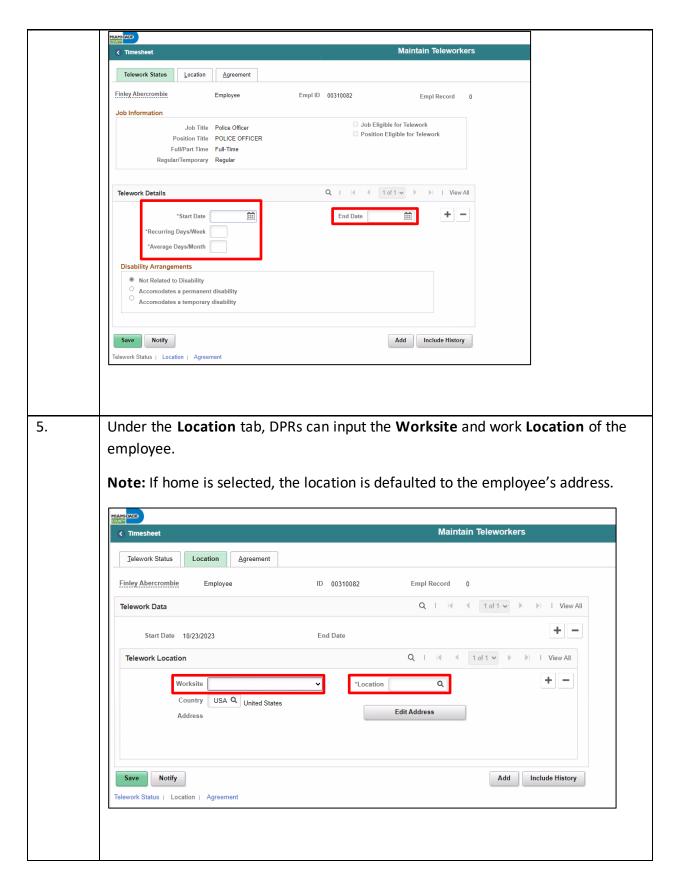

informs

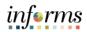

| COUNTY                                                                                                    |                                                                                                    |                                          |                      |                   |
|----------------------------------------------------------------------------------------------------|----------------------------------------------------------------------------------------------------|------------------------------------------|----------------------|-------------------|
| Timesheet                                                                                                    |                                                                                                    | K                                        | laintain Teleworkers |                   |
| Telework Status                                                                                                    | Agreement                                                                                                    |                                          |                      |                   |
| Finley Abercrombie                                                                                                    | Employee                                                                                                    | Empl ID 00310082                         | Empl Record          | 0                 |
| Telework Location                                                                                                    |                                                                                                    |                                          | Q   H 4              | 1 of 1 ♥ ► I View |
| Start Date 10/23/202                                                                                                    | 23 End Date                                                                                                    |                                          |                      | + -               |
| Equipment/Services Costs                                                                                                    |                                                                                                    |                                          |                      |                   |
| <ul> <li>No associated equipmen</li> <li>Organization provides/pti</li> </ul>                                                                                                    | t/service costs incurred<br>urchases all equipment/services                                                                                             |                                          |                      |                   |
| O Teleworker purchases all                                                                                                    |                                                                                                    |                                          |                      |                   |
| O Other                                                                                                    | strated between organization and ten                                                                                                    | eworker                                  |                      |                   |
|                                                                                                    |                                                                                                    |                                          |                      |                   |
| Telework Agreement                                                                                                    |                                                                                                    |                                          |                      |                   |
| Telework Agreement is in                                                                                                    | i place                                                                                                    | Agreement Date                           |                      |                   |
| Telework Agreement Statu                                                                                                    | IS                                                                                                    |                                          |                      |                   |
| III, Q                                                                                                    |                                                                                                    |                                          | I                    | 4 1-1 of 1 ♥ ▶    |
| *Status                                                                                                    | *Statu                                                                                                    | is Date Reason                           |                      |                   |
| 1                                                                                                    | ~                                                                                                    | <b>iii</b>                               |                      | · + -             |
|                                                                                                    |                                                                                                    |                                          |                      |                   |
| Select the <b>Sav</b>                                                                                                    | e button.                                                                                                    |                                          |                      |                   |
| Select the <b>Sav</b>                                                                                                    | e button.                                                                                                    |                                          | Maintain Teleworke   | PFS               |
| MIAMICADD                                                                                                    | e button.                                                                                                    | Q 1                                      | Maintain Teleworke   | -                 |
| ( Timesheet                                                                                                    |                                                                                                    | ,<br>۹ ۱                                 |                      | ▶ ► I View All    |
| Telework Location Start Date 10/23/20                                                                                                    | 223 End Date                                                                                                    | QI                                       |                      | -                 |
| Telework Location Start Date 10/23/2( Equipment/Services Costs                                                                                                    | 123 End Date                                                                                                    | Q I                                      |                      | ▶ ► I View All    |
| Telework Location Start Date 10/23/20 Equipment/Services Costs On associated equipme Organization provides/p                                                                                                    | )23 End Date<br>;<br>nt/service costs incurred<br>urchases all equipment/services                                                                       | Q                                        |                      | ▶ ► I View All    |
| Telework Location  Start Date 10/23/2( Equipment/Services Costs  No associated equipme Organization provides/p Teleworker purchases a                                                                                                    | )23 End Date<br>;<br>nt/service costs incurred<br>urchases all equipment/services                                                                       |                                          |                      | ▶ ► I View All    |
| Telework Location  Start Date 10/23/2( Equipment/Services Costs  No associated equipme Organization provides/p Teleworker purchases a                                                                                                    | 223 End Date<br>int/service costs incurred<br>urchases all equipment/services<br>Il equipment/services                                                  |                                          |                      | ▶ ► I View All    |
| Telework Location  Start Date 10/23/2( Equipment/Services Costs  Organization provides/g  Teleworker purchases a Costs are shared or neg                                                                                                    | 223 End Date<br>int/service costs incurred<br>urchases all equipment/services<br>Il equipment/services                                                  |                                          |                      | ▶ ► I View All    |
| Telework Location  Start Date 10/23/2( Equipment/Services Costs  Organization provides/g  Teleworker purchases a Costs are shared or neg                                                                                                    | 223 End Date<br>int/service costs incurred<br>urchases all equipment/services<br>Il equipment/services                                                  |                                          |                      | ▶ ► I View All    |
| Telework Location  Telework Location  Start Date 10/23/2  Equipment/Services Costs  On associated equipme  Organization provides/p  Teleworker purchases a  Costs are shared or neg  Other                                                                                                    | 223 End Date                                                                                                    |                                          | I≪ 1 of 1 ~ I        | ▶ I View All      |
| Timesheet         Telework Location         Start Date         10/23/20         Equipment/Services Costs         No associated equipment         Organization provides/pi         Telework re purchases a         Costs are shared or neg         Other         Telework Agreement         Image: Telework Agreement is in telework Agreement is in telework Agreement is in telework Agreement State | 223 End Date<br>int/service costs incurred<br>urchases all equipment/services<br>Il equipment/services<br>yotiated between organization and to<br>place | eleworker<br>Agreement Date 10/23/2023 📰 |                      | ▶ I View All      |
| Timesheet         Telework Location         Start Date         10/23/20         Equipment/Services         Organization provides/p         Telework re purchases a         Costs are shared or neg         Other         Telework Agreement         Image: Cost are shared or neg         Other                                                                                                    | 223 End Date<br>int/service costs incurred<br>urchases all equipment/services<br>Il equipment/services<br>yotiated between organization and to<br>place | eleworker<br>Agreement Date 10/23/2023 📰 | I≪ 1 of 1 ~ I        | ▶ I View All      |
| Telework Location         Start Date         10/23/20         Equipment/Services Costs         No associated equipment         Organization provides/"         Telework re purchases a         Costs are shared or neg         Other         Telework Agreement         Image: Telework Agreement is in telework Agreement is in telework Agreement is in telework Agreement State                    | 223 End Date<br>int/service costs incurred<br>urchases all equipment/services<br>Il equipment/services<br>yotiated between organization and to<br>place | eleworker<br>Agreement Date 10/23/2023 📰 |                      | ▶ I View All      |
|                                                                                                    | 223 End Date<br>int/service costs incurred<br>urchases all equipment/services<br>Il equipment/services<br>yotiated between organization and to<br>place | eleworker<br>Agreement Date 10/23/2023 📰 |                      | ▶ I View All      |
|                                                                                                    | 223 End Date<br>int/service costs incurred<br>urchases all equipment/services<br>Il equipment/services<br>yotiated between organization and to<br>place | Agreement Date 10/23/2023                |                      | ▶ I View All      |
| HIAMOCCS         Control         Telework Location         Start Date         10/23/20         Equipment/Services Costs         No associated equipme         Organization provides/p         Telework corks are shared or neg         Other         Telework Agreement         Telework Agreement is it         Telework Agreement is it         Status                                              | 223 End Date<br>int/service costs incurred<br>urchases all equipment/services<br>Il equipment/services<br>yotiated between organization and to<br>place | Agreement Date 10/23/2023                |                      | ▶ I View All      |
|                                                                                                    | 223 End Date<br>int/service costs incurred<br>urchases all equipment/services<br>Il equipment/services<br>yotiated between organization and to<br>place | Agreement Date 10/23/2023                |                      | ▶ I View All      |